# **Elkins Earthworks ProSEM Software User Guide**

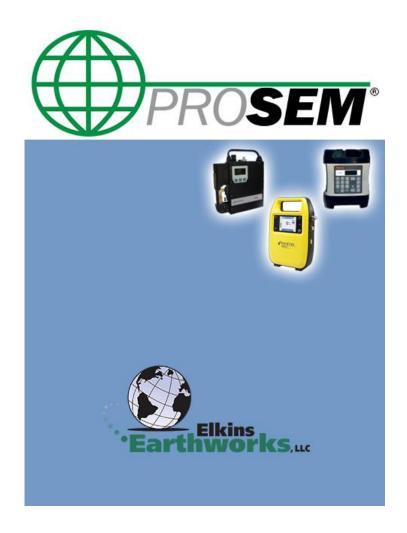

EEW ProSEM Software User Guide Revision February 2019

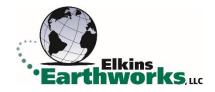

#### Office

Elkins Earthworks 1050 Smokerise Drive Wadsworth, OH 44256 USA

Support Phone: (330) 725-7766 https://www.elkinsearthworks.com/

### **Revisions**

| Revision | Date    | Contributors               | Description of Changes                           |
|----------|---------|----------------------------|--------------------------------------------------|
|          |         |                            |                                                  |
| 1.0      | 02/2011 | Environmental<br>Solutions | Initial Release of SEMonitor                     |
| 2.0      | 06/2019 | Elkins<br>Earthworks       | Updates for ProSEM screenshots and functionality |

# **Table of Contents**

| Purpose                           | 4  |  |  |
|-----------------------------------|----|--|--|
| Login Screen                      |    |  |  |
| Main Menu                         |    |  |  |
| Settings                          | 8  |  |  |
| SEM Setup                         |    |  |  |
| Verify Cal                        | 16 |  |  |
| Background                        | 24 |  |  |
| Inspect                           | 29 |  |  |
| ProSEM Data                       | 40 |  |  |
| Directory Structure               | 40 |  |  |
| Data File Definitions             |    |  |  |
| Copying Files to Desktop PC       | 53 |  |  |
| Appendix A – How to Add Map Files |    |  |  |
| Appendix B – Recheck Flow Chart   |    |  |  |

# **Purpose**

This user guide details the instructions to set up and operate the ProSEM software. This software runs on a GPS enabled handheld device (Nomad or Archer) with a touch screen (Windows Mobile 6). The handheld device controls operation of various SEM (surface emissions monitoring) equipment including Trimble's SiteFID, Thermofisher's TVA1000 and TVA2020, and Inficon's Irwin. The ProSEM software controls the verification and operation of the SEM instrument, records landfill gas surface monitoring results and GPS locations of samples, and transfers recorded field data to CSV files for storage on other computer systems.

The ProSEM software is specifically designed to meet the requirements for conducting a Landfill Gas Surface Monitoring survey as detailed in USEPA 40 CFR 60, 40 CFR Part 60 - Method 21 and USEPA Guidance Document, "Municipal Solid Waste Landfills, Volume 1 Summary Requirements for the New Source Performance Standards and Emission Guidelines for Municipal Solid Waste Landfills (EPPA-453R/96-004)". The ProSEM Software was designed to gather data in a manner that complies with the current and pending California Rule 1150.1, "Control of Gaseous Emissions from Active Landfills" requirements.

To start the ProSEM software press the main menu or Windows button on the handheld device and navigate to the EEW ProSEM icon. Follow the directions in this user's guide to:

- Set up and configure the ProSEM software
- Use the SEM instrument to record verification, background, and field monitoring measurements

# **Login Screen**

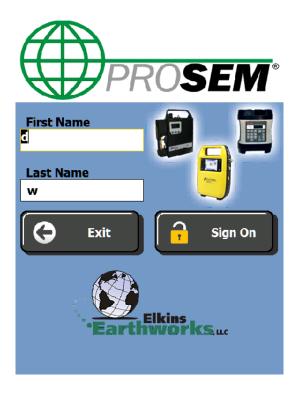

The first screen to appear after launching the software is the login screen. Enter the technician's first and last name in the boxes provided (keypad will pop up when box is pressed) then press the "Sign On" button.

## **Main Menu**

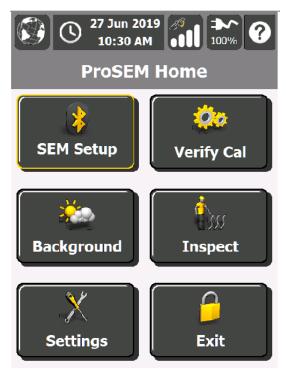

After the technician logs in, the ProSEM Home menu appears. From this menu the technician can navigate to the appropriate area to enter application settings, site settings, verify SEM calibration, record background levels, inspect a site, or log out of the program.

The status bar at the top of the screen will display the current time and date, GPS signal status, and battery power percentage remaining. Tapping the EEW Globe Icon will bring up a display screen showing the ProSEM software version number. Tapping the GPS Icon will bring up a screen that displays the GPS status. Tapping the question mark icon will bring up a help file.

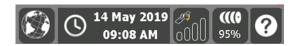

When starting the ProSEM software for the first time or when working at a new site, set up a new site by tapping the Settings button. Input the appropriate options for both the site and the application software so that the monitoring event will comply with the regulatory requirements and site permit conditions.

To verify calibration for the SEM, tap the Verify Cal button and follow the steps provided.

To determine site background levels of methane, tap the Background button and follow the steps provided.

To conduct a landfill gas surface monitoring integrated or instantaneous sampling event tap the Inspect button and follow the steps provided.

To end the ProSEM application tap the Exit button.

Each of these buttons is explained in more detail in the sections below.

#### **Settings**

Landfill gas surface monitoring regulatory compliance requirements can vary from site to site based on Federal, State and local regulations. The settings section is designed to allow the Environmental Professional to set up a site along with the site-specific parameters for landfill gas monitoring. These settings should be set by an environmental professional who is knowledgeable about the site regulatory requirements. The settings should be reviewed to make sure they are correct before starting a landfill gas survey.

The following is a description of the process to be followed when using the ProSEM Software to input site specific settings for a landfill.

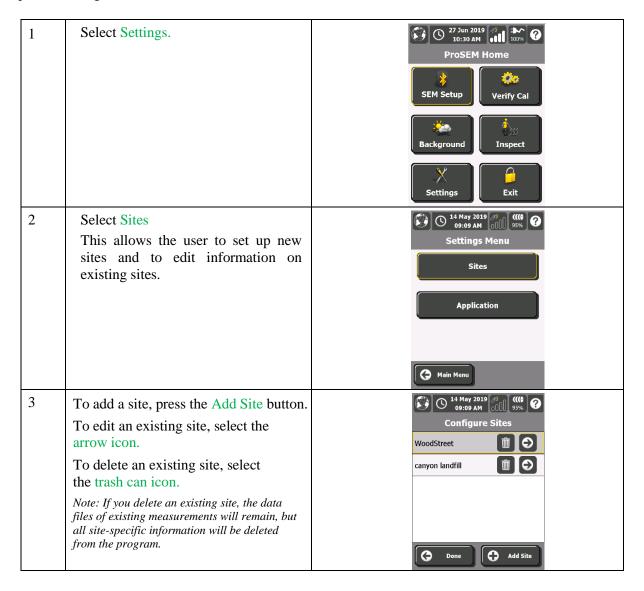

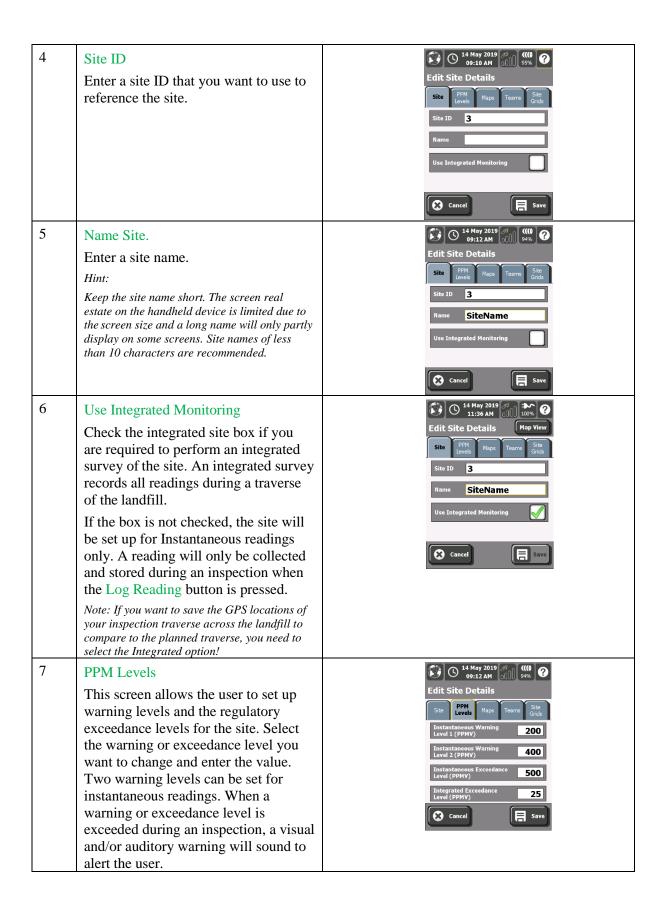

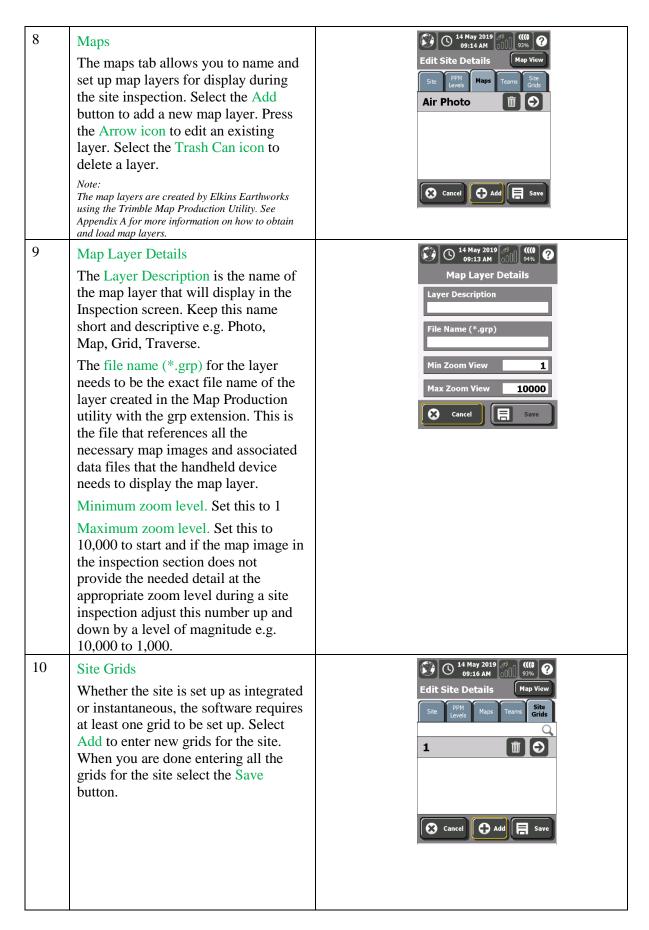

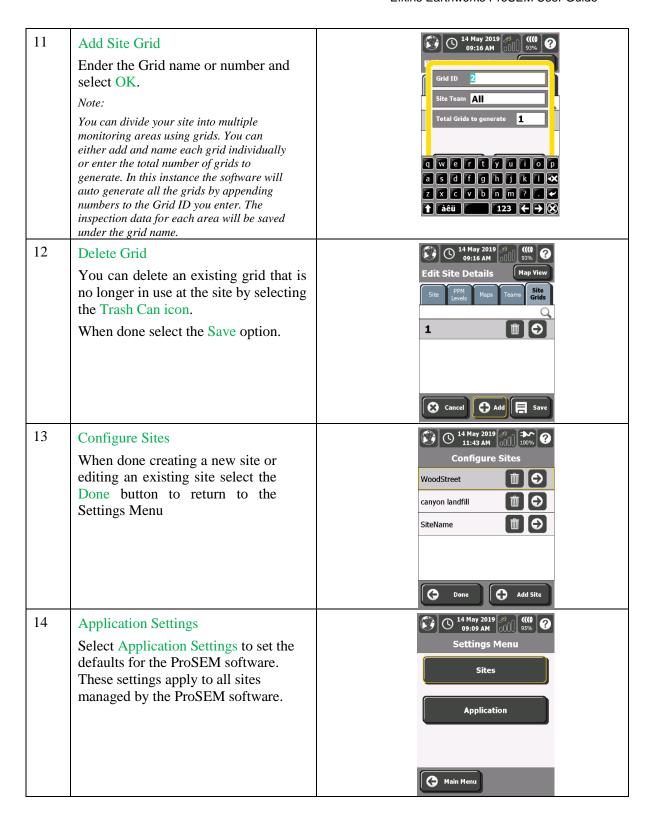

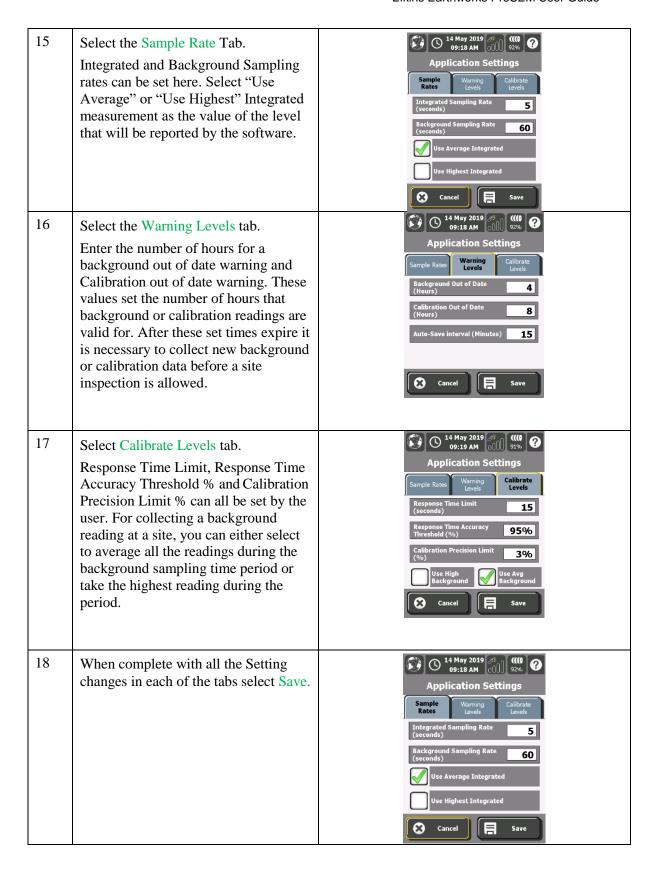

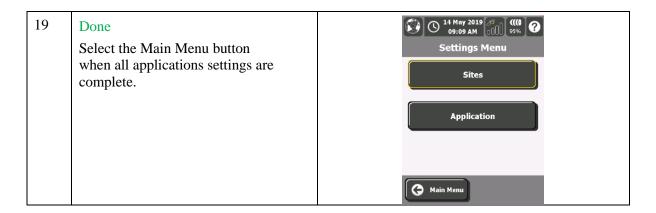

#### **SEM Setup**

The SEM Setup screens are used to establish a Bluetooth wireless link to the specific SEM instrument being used for landfill gas surface monitoring. If more than one SEM gas monitor is present the software will provide a list of instruments to choose from.

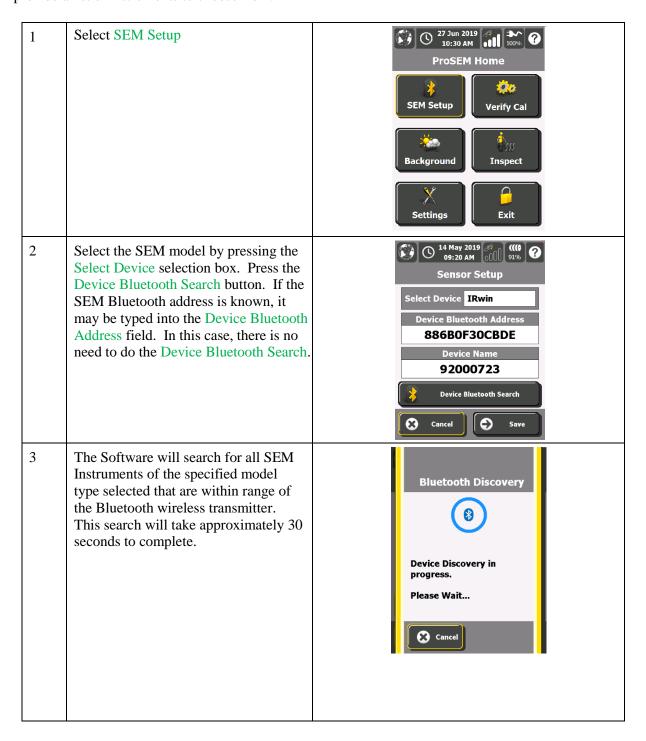

4 At the end of the search all SEM units in Bluetooth wireless range will be **Bluetooth Discovery** listed. Select the Bluetooth address Select a Device from the list that matches the instrument you plan ESD200v1.0.3-060C98 to use and then select Save. Bluetooth Address: 000195060C98 Note: If no SEM instruments are found, an error message "no Bluetooth devices found" will be displayed. Select Cancel to return to the search menu. Check to make sure that Bluetooth is turned "On" for both the handheld device and the SEM. Retry Device Bluetooth Search. Cancel The selected SEM Bluetooth address 5 and the SEM device name will now Sensor Setup be displayed on the screen. If the selected SEM instrument is the Select Device IRwin correct one, select Save. You will be Device Bluetooth Address returned to the ProSEM Home Menu 886B0F30CBDE and the Nomad and SEM instrument Device Name will be connected by Bluetooth. 92000723 **Device Bluetooth Search** 

#### **Verify Cal**

The Verify Calibration option allows you to gather and store precision and response time calibration information for the SEM portable gas monitor.

**Important set-up tip:** The SEM instrument itself must be calibrated to an appropriate calibration gas following the procedures detailed in the instrument's manual prior to running these site-specific calibration verifications for precision and response time.

Information on the calibration gas cylinder is entered at the start of calibration procedure. To verify the SEM calibration for landfill gas surface monitoring, three (3) measurements against the calibration gas standard are recorded and the average value is calculated. This value is called the calibration precision value and it is compared against a regulatory required precision value. *Note: The allowed pass criteria for the precision value* (e.g. + or - 10%) can be set in the Settings section.

The response time for the instrument is the time it takes to register 90% of the calibration gas value. Three response time measurements are made and the average response time calculated. The average response time is compared to a regulatory required value.

Note: The response time standard (e.g. 30 seconds) can be set in the Settings section.

The following is a description of the process to be followed to use the ProSEM software to verify calibration of a SEM portable gas monitor.

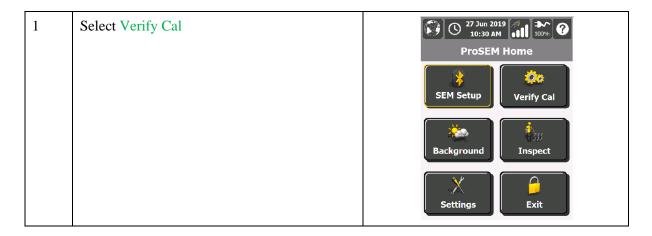

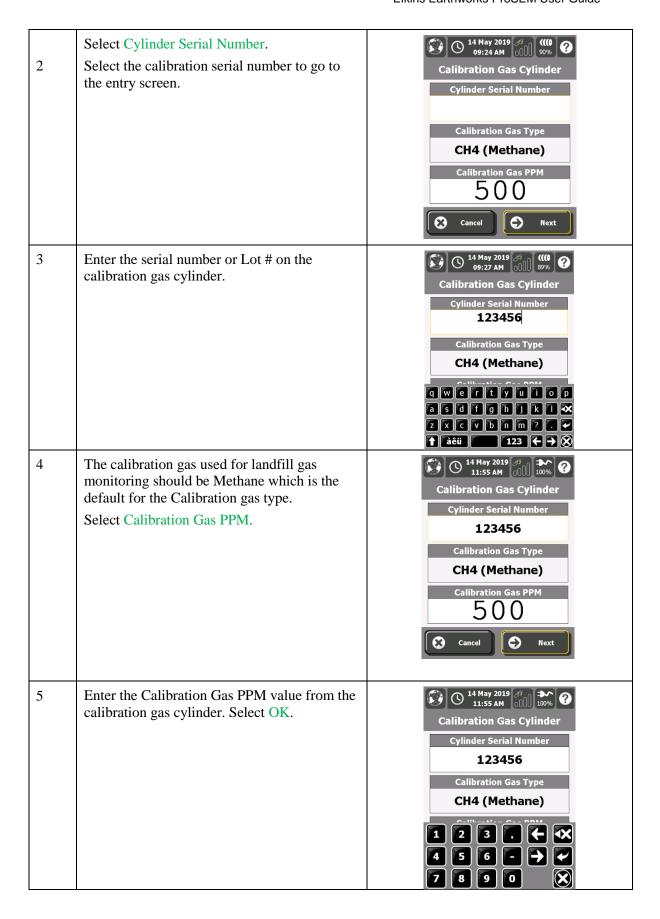

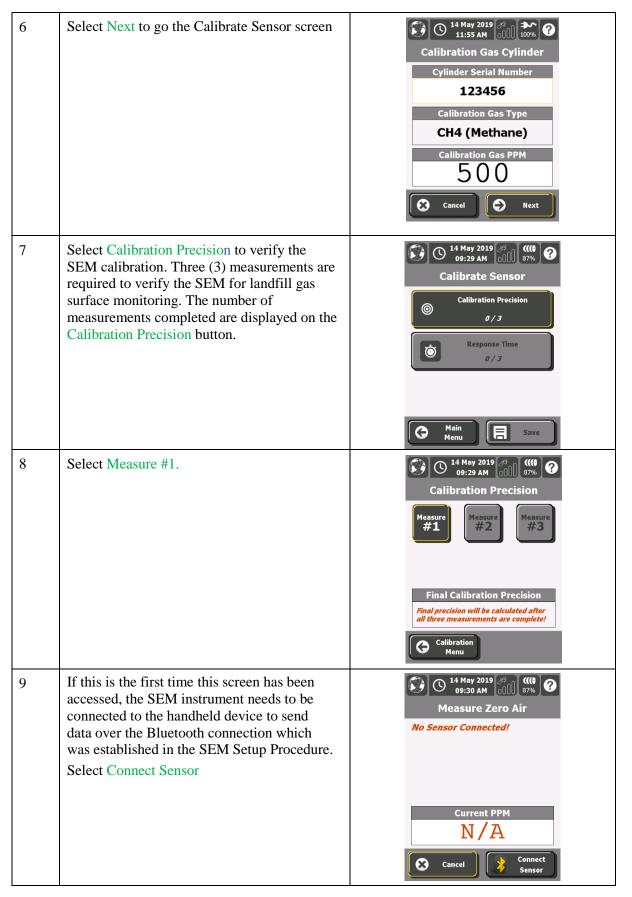

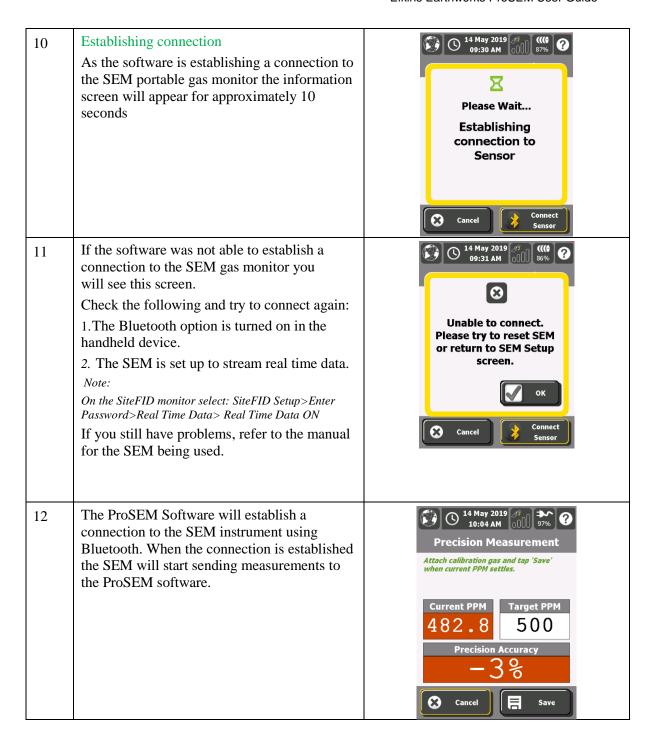

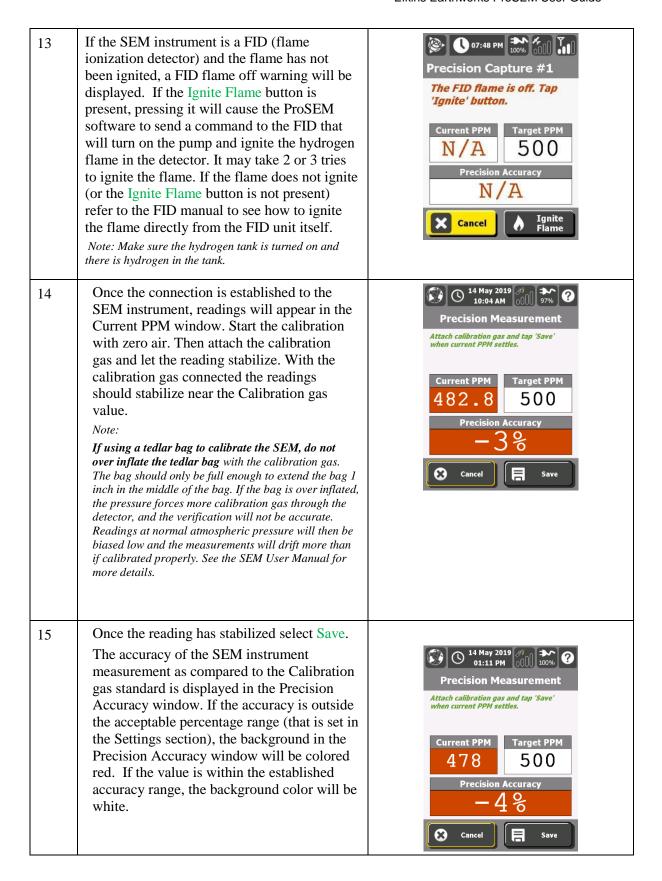

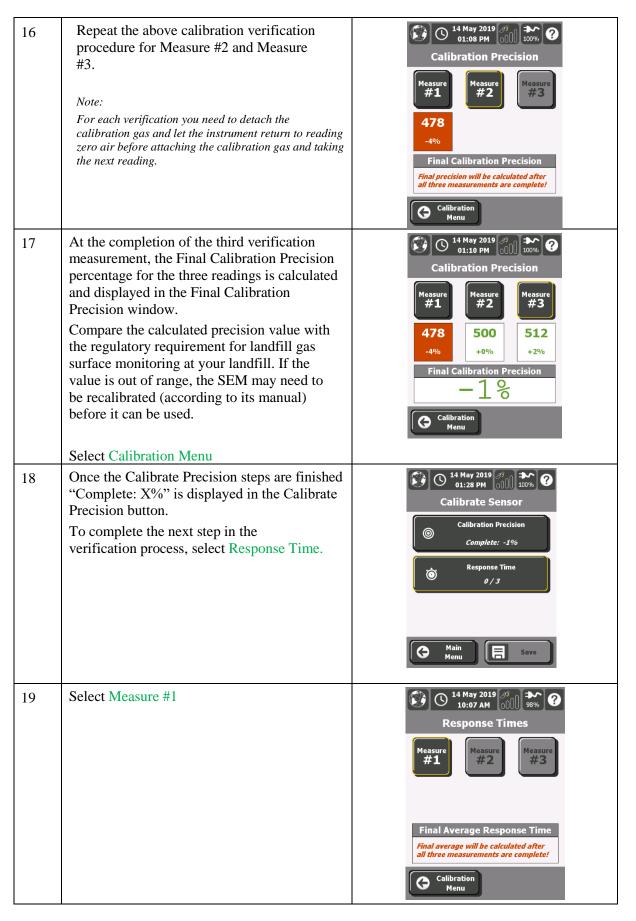

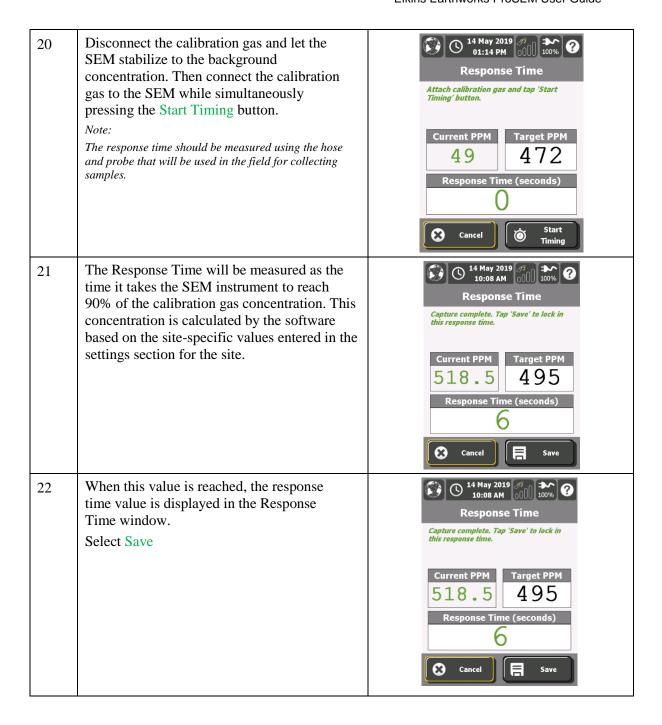

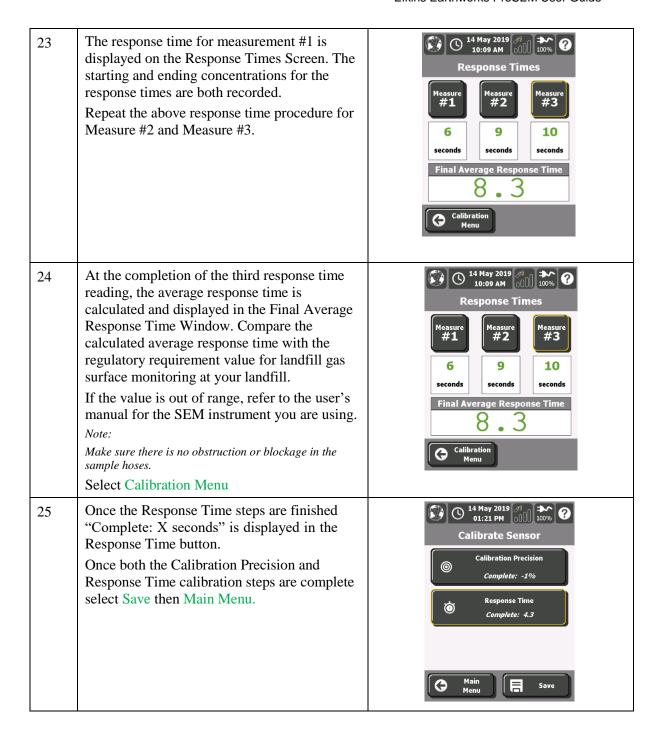

#### **Background**

A background measurement should be taken before conducting landfill gas surface monitoring at the landfill. To perform the background measurement, the wind direction needs to be determined. Upwind and downwind background readings should be collected at the landfill to determine ambient levels at the site. These levels will be subtracted from the surface gas monitoring measurements.

If background conditions at the site change during monitoring, new background readings may be taken. Landfill gas surface monitoring readings from this point on will be adjusted for the new background level. The following is a description of the process to be followed to use the ProSEM Software to measure background conditions at the site using the SEM portable gas monitor.

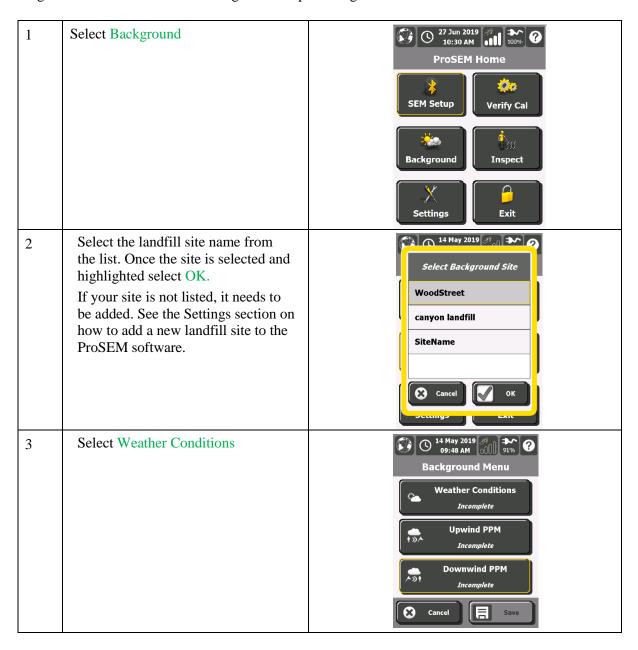

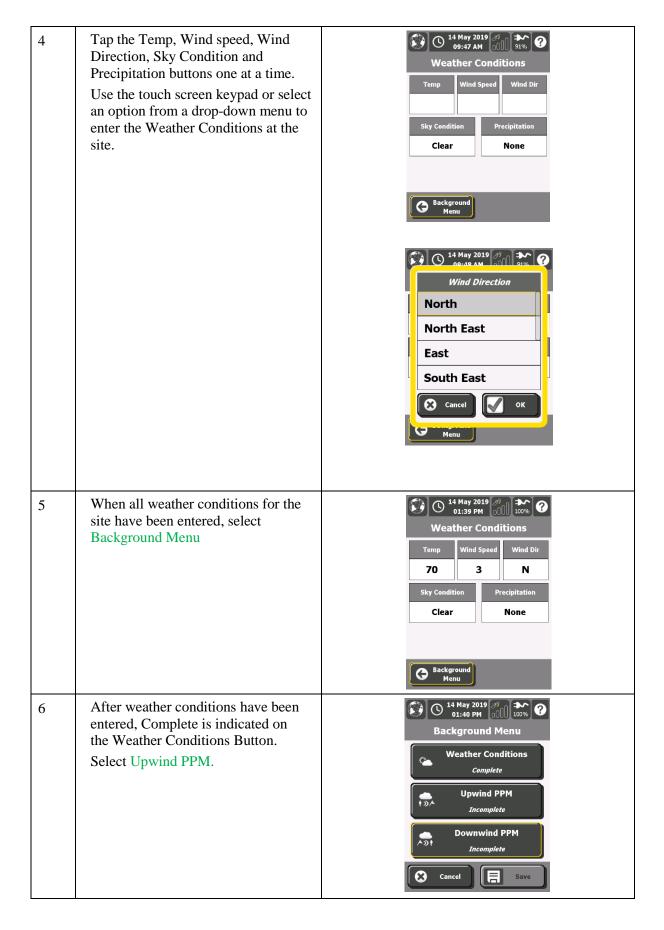

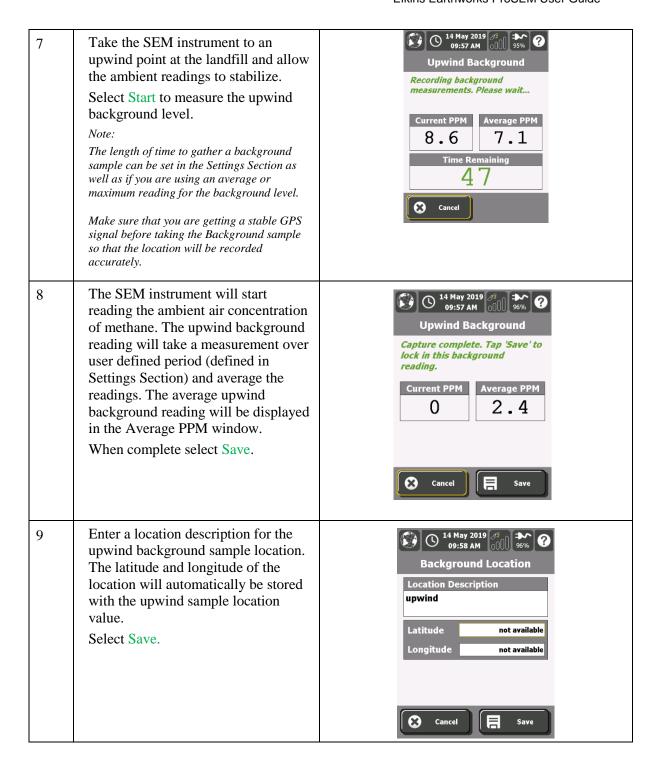

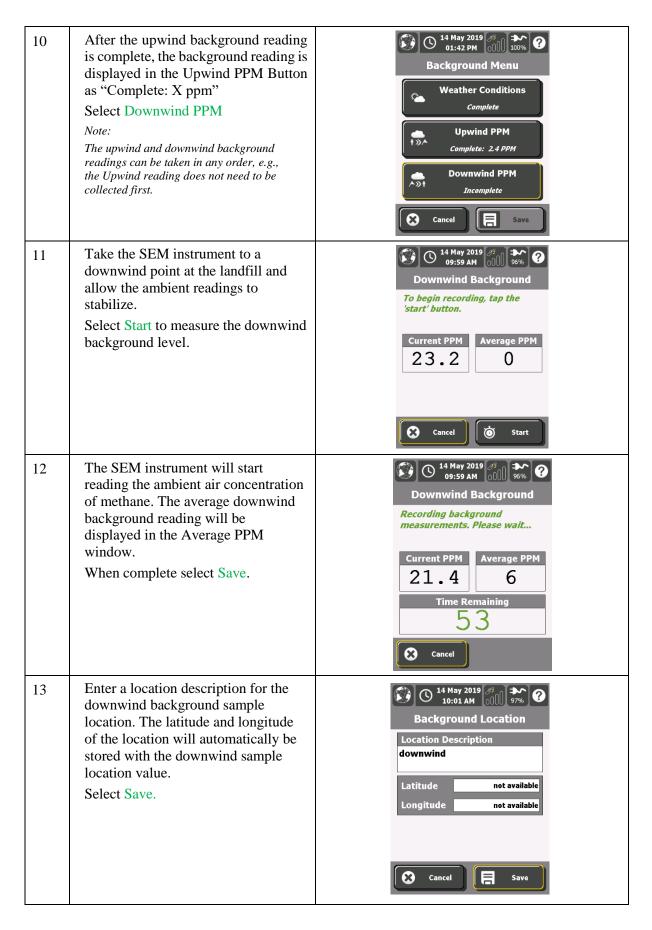

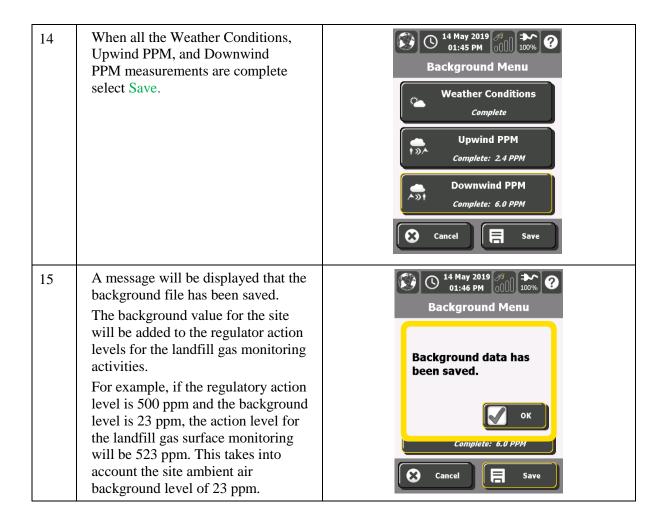

#### **Inspect**

The calibration and background readings should be completed before selecting the inspect button. Inspection consists of collecting landfill gas surface monitoring data for the landfill. ProSEM software collects integrated and instantaneous data simultaneously. An integrated landfill gas monitoring event can be paused to collect an instantaneous reading and then resumed. The ProSEM software manages the data gathering of: Initial, First 10-day, Second 10-day, Month, and Month + 10-day surface monitoring data. See the Appendix B remonitoring flowchart which shows what happens when exceedances are encountered for each event.

The software uses the handheld device's GPS positioning capability to mark exceedances and record the locations for subsequent follow-up compliance monitoring (e.g. First 10-day re-measurement). If a georeferenced site base map or air photo of the landfill has been loaded to the program, the environmental professional conducting the site survey can monitor and track their sampling traverse across the landfill using the ProSEM map view feature. The ProSEM software records the position of all samples collected during the landfill gas surface monitoring event using the handheld device's GPS functionality.

The following is a description of the process to be followed to use the ProSEM Software to collect integrated and instantaneous landfill gas surface sample data at a landfill using a SEM portable gas monitor.

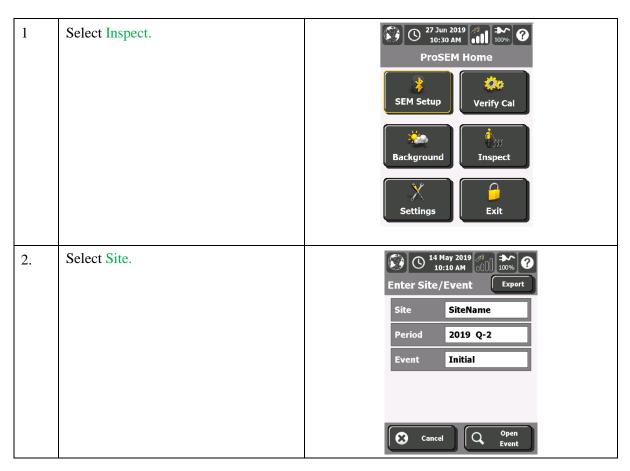

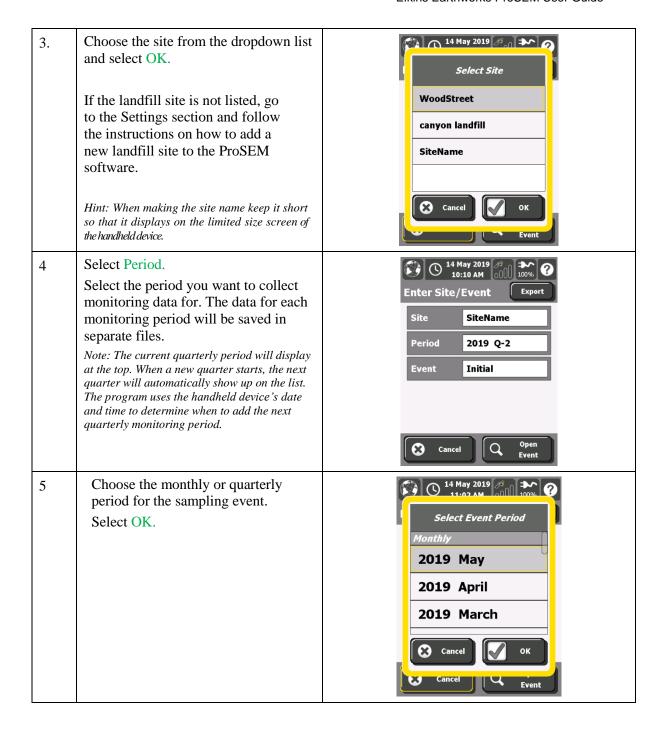

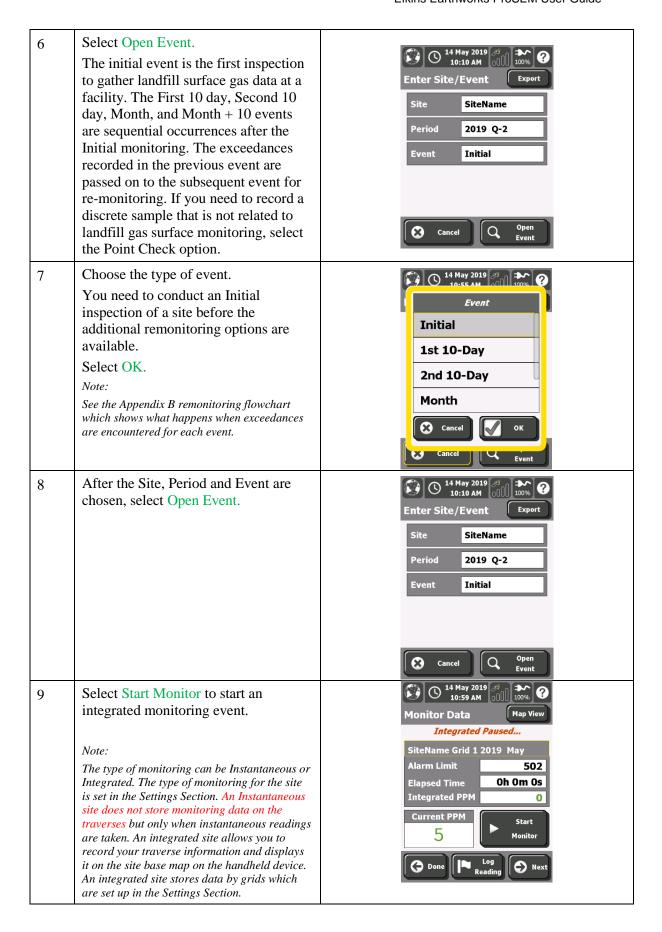

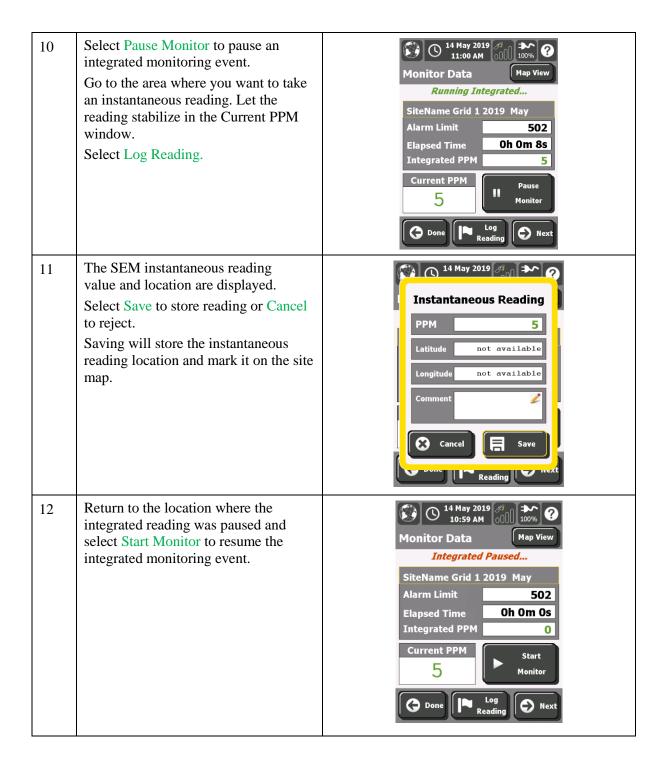

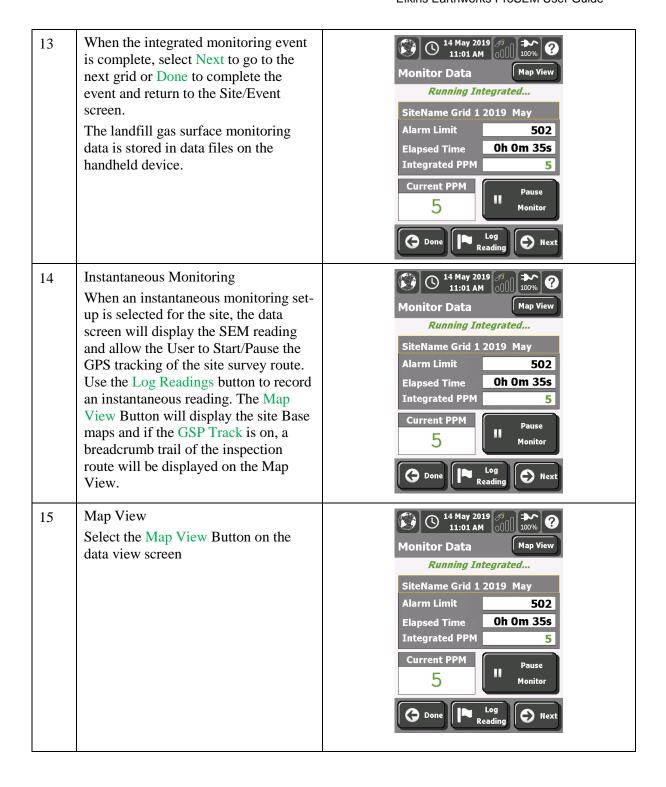

The Map View allows the user to display a base map of the facility that can be a combination of layers including air photo, CAD Base Map, GIS base map, and planned traverses for the landfill gas surface monitoring. To select the available layers, tap the Map Layer Icon (Road Map I-91).

The + and – icons zoom in and out of the map to provide the appropriate scale for working at the site.

The current reading of the SEM is displayed in the reading window. To pause or continue an integrated scan you can select the Play/Pause button. To return to the data view, select the Data View button.

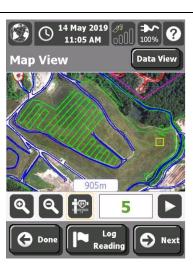

#### 17 Map Layers

Map option can display several layers on the handheld device for the field personnel. Select the Map Overlays and then the check box to turn a layer on or off. Select OK when done to return to the map view.

The data gathered during the site inspection are also stored on separate layers that can be turned on and off by the users. The Measurements option displays the instantaneous measurements and the GPS Track displays the sample route for the inspection.

Note:

When you first go to Map view at a site, you need to go here and turn on a layer before anything will show up in the map view screen.

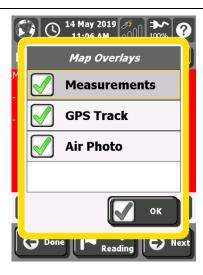

The Map View provides a view of your location marked by a red cross overlaid on a facility CAD map or air photo. As you move around on the site, the map will show your location and re-center itself automatically when your location nears the edge of the map on the screen.

The integrated or instantaneous route surveyed is marked in pink with a breadcrumb trail of yellow dots. An instantaneous reading is indicated on the map as a green symbol with the sample number and the reading showing next to the point. If the instantaneous reading is above the action level, the symbol and label are red in color.

Select the Next button to go to the next grid.

When you have completed the monitoring event, select the Done button.

Note:

To start the integrated survey after taking an instantaneous reading, be sure to select the Play symbol to start up the integrated survey again from the place you left off.

19 Complete warning.

When you have selected the Done option to end inspection activities, you will get this warning to provide you an opportunity to continue monitoring in case the Done key was hit by accident. Select Yes to complete the monitoring or No to return to the site inspection.

Note:

The inspection may be resumed at a later time even if you replied "Yes" to this pop-up window.

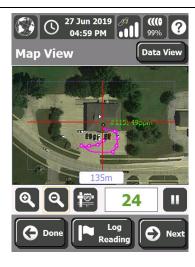

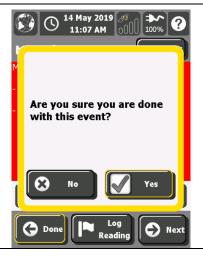

#### 20 Continue Scan

If you do not complete an initial inspection during a work session, you can stop the inspection and restart it later. To re-start an initial inspection, select the inspection site, period, and event that was interrupted. If data for this event exists, a screen will be displayed to ask if you want to Continue Old Scan (continue an Inspection).

If you select the Continue Old Scan option, new data will be appended to the existing site inspection data.

If you select the New Initial Scan option, the existing data is deleted. This option is used when there is a problem with the previous scan and it needs to be re-done.

Note: The historical measurement data still exists in the site's database directory even if a New Initial Scan is selected.

The Cancel option is used if you select the wrong site, period or scan option to return to the main Inspect Menu.

21 Additional Follow-up

After the initial scan the ProSEM Software allows you to follow-up and record  $1^{st}$  10 day,  $2^{nd}$  10 day, Month, and Month + 10 day exceedance points. To conduct follow-up monitoring select the Event you want to monitor

e.g. 1<sup>st</sup> 10 Day. Select the Open Event button.

Note: See Appendix B to see a flowchart of how follow up events work in the ProSEM software.

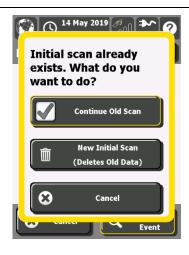

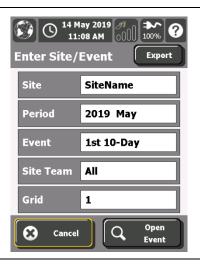

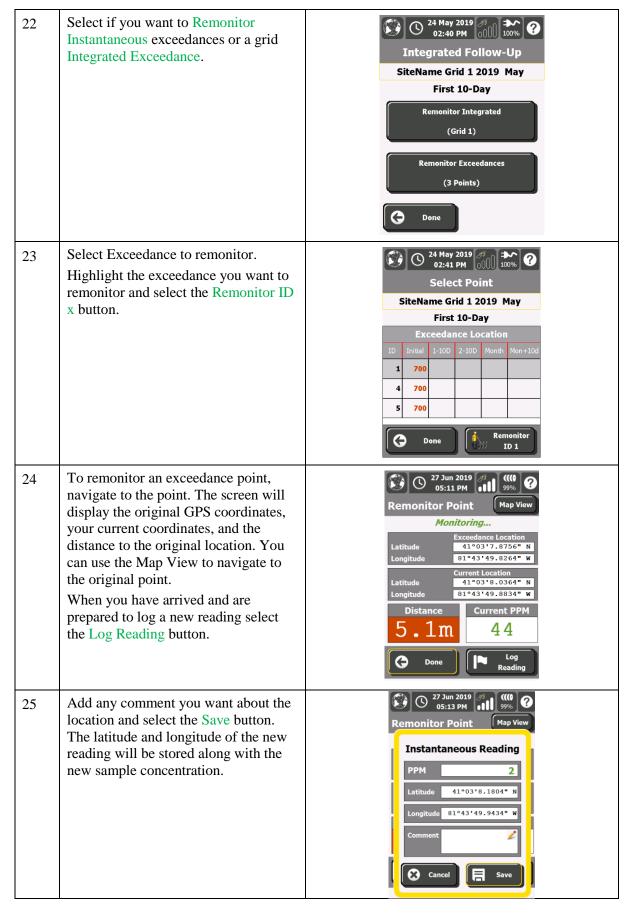

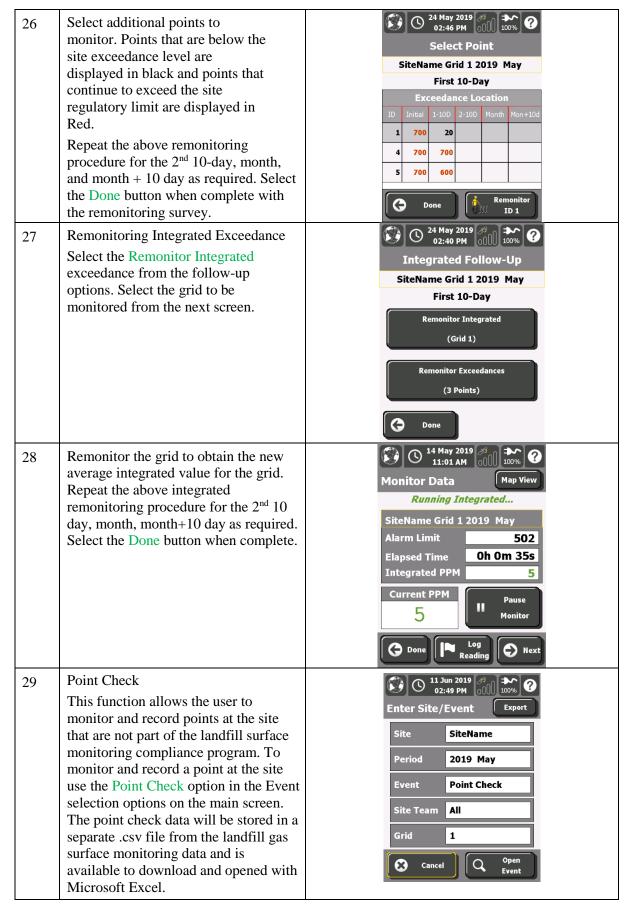

If a FID is being used as the SEM instrument and the flame is extinguished, a warning, "Sensor Flame is off!" is displayed. Select Ignite Flame to restart the FID detector. If the flame relights continue the survey. If the Flame does not relight refer to the FID instrument User Guide.

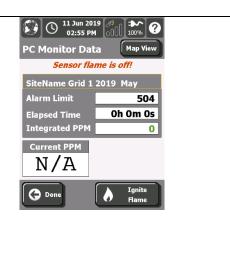

### **ProSEM Data**

Site data collected during a landfill gas surface monitoring survey is stored on the handheld device in comma separated value (csv) files. These files can be copied to a desktop computer and opened with Microsoft Excel.

### **Directory Structure**

ProSEM uses the following directory structure to store files on the handheld device.

```
Root directory
       ProSEM Data
              Calibration Verification
              Site Data
                     Site Name 1
                             Background
                             Database
                            Maps
                             Monitoring
                     Site Name 2
                            Background
                            Database
                             Maps
                            Monitoring
                     Site Name X
                            Background
                             Database
                             Maps
                             Monitoring
       Application Data
              ProSEM
                     AUTO_SAVE
                     MasterData
```

### **Data File Definitions**

**Important tip:** All the latitude and longitude GPS coordinates in the data files are in the WGS84 latitude and longitude decimal degrees. Northing and easting are in the site projection coordinate system (e.g. System=US State Plane 1983, Zone=Maryland 1900, Datum NAD 1983(Conus)).

ProSEM exports data into four main types/directories:

- 1. Calibration Verification
- 2. Site Background
- 3. Site Monitoring
- 4. Site Database

All files are exported in comma-separated value (.CSV) format. The first column in every row is a descriptor which identifies the row type. Files may include header labels to make the files easier to understand. Header labels appear above the data rows. Header labels can be identified (and ignored by software processing) by an EMPTY first column (i.e. no row descriptor).

The description and column definitions for each file type are contained in the following pages.

#### **Calibration Verification File**

The Calibration Verification File contains summary and detail information about Calibration Precision and Response Time tests for a given SEM instrument. A Single CALIBRATION SUMMARY line includes the averages and general information. This line is followed by three PRECISION MEASUREMENT lines and three RESPONSE TIME MEASUREMENT lines which give the details of each measurement test.

File Naming Convention:

VERIFICATION\_fidHardwareId\_year\_month\_day\_hour\_minute.CSV

Note: Date/Time in file names use UTC 24-hour clock.

Row Type: CALIBRATION SUMMARY

| Column | Description                    | Data Type |
|--------|--------------------------------|-----------|
| 1      | ROW DESCRIPTOR                 | String    |
|        | [always "CALIBRATION SUMMARY"] |           |
| 2      | OPERATOR NAME                  | String    |
| 3      | FID ID                         | String    |
| 4      | FILE SAVE TIME                 | Date/Time |
| 5      | AVG PRECISION (%)              | Decimal   |
| 6      | AVG RESPONSE TIME (seconds)    | Decimal   |

Row Type: PRECISION MEASUREMENT

| Column | Description                                      | Data Type |
|--------|--------------------------------------------------|-----------|
| 1      | ROW DESCRIPTOR                                   | String    |
|        | [always "PRECISION MEASUREMENT"]                 |           |
| 2      | CAL GAS SERIAL NUMBER                            | String    |
|        | [Serial # of Cal Gas Cylinder]                   |           |
| 3      | CAL GAS TYPE                                     | String    |
|        | [always "CH4 (Methane)"]                         |           |
| 4      | CAL GAS CONCENTRATION (ppm)                      | Decimal   |
|        | [Marked concentration of Cal Gas Cylinder]       |           |
| 5      | MEASURED CONCENTRATION (ppm)                     | Decimal   |
|        | [Actual reading from FID]                        |           |
| 6      | DIFFERENCE (ppm)                                 | Decimal   |
|        | [Measured Concentration – Cal Gas Concentration] |           |
| 7      | DIFFERENCE (%)                                   | Decimal   |
| 8      | ZERO AIR PPM                                     | Decimal   |

| 9  | TIMESTAMP                                        | Date/Time |
|----|--------------------------------------------------|-----------|
| 10 | INSTRUMENT ID                                    | String    |
|    | [Identifier for SEM hardware used in monitoring] |           |

Row Type: RESPONSE TIME MEASUREMENT

| Column | Description                                                                           | Data Type |
|--------|---------------------------------------------------------------------------------------|-----------|
| 1      | ROW DESCRIPTOR [always "RESPONSE TIME MEASUREMENT"]                                   | String    |
| 2      | CAL GAS SERIAL NUMBER [Serial # of Cal Gas Cylinder]                                  | String    |
| 3      | CAL GAS TYPE [always "CH4 (Methane)"]                                                 | String    |
| 4      | CAL GAS CONCENTRATION (ppm) [Marked concentration of Cal Gas Cylinder]                | Decimal   |
| 5      | TARGET CONCENTRATION (ppm) [Cal Gas Concentration * acceptable %]                     | Decimal   |
| 6      | INITIAL CONCENTRATION (ppm) [Actual reading at the start of measuring – should be 0)] | Decimal   |
| 7      | RESPONSE TIME (seconds) [Seconds elapsed before target concentration reached]         | Integer   |
| 8      | TIMESTAMP                                                                             | Date/Time |
| 9      | INSTRUMENT ID [Identifier for SEM hardware used in monitoring]                        | String    |

### **Site Background File**

The Background file contains information about the background concentration levels near the inspection site. All data is contained in a single BACKGROUND SUMMARY row.

File Naming Convention:

BACKGROUND\_sitename\_year\_month\_day\_hour\_minute.CSV

Note: Date/Time in file names use UTC 24-hour clock.

Row Type: BACKGROUND SUMMARY

| Column | Description                                               | Data Type |  |
|--------|-----------------------------------------------------------|-----------|--|
| 1      | SITE NAME                                                 | String    |  |
| 2      | MONITOR TYPE                                              | String    |  |
|        | [always "BACKGROUND SUMMARY"]                             |           |  |
| 3      | FID ID                                                    | String    |  |
|        | [Identifier for SEM hardware used in monitoring]          |           |  |
| 4      | UPWIND TIMESTAMP                                          | Date/Time |  |
| 5      | AVG BACKGROUND DETECTOR CONCENTRATION (ppm)               | Decimal   |  |
|        | [Avg of upwind and downwind readings]                     |           |  |
| 6      | TEMPERATURE (DegF)                                        | Integer   |  |
| 7      | WIND SPEED                                                | Integer   |  |
| 8      | WIND DIRECTION                                            | String    |  |
|        | [N, NE, E, SE, S, SW, W, NW]                              |           |  |
| 9      | SKY CONDITION                                             | String    |  |
|        | [Clear, Partly Cloudy, Mostly Cloudy, Overcast, Obscured] |           |  |
| 10     | PRECIPITATION                                             | String    |  |
|        | [None, Drizzle, Rain, Freezing Rain, Sleet, Hail, Snow]   |           |  |
| 11     | UPWIND DETECTOR CONCENTRATION (ppm)                       | Decimal   |  |
| 12     | UPWIND NORTHING                                           | Decimal   |  |
|        | [Latitude of upwind reading location]                     |           |  |
| 13     | UPWIND EASTING                                            | Decimal   |  |
|        | [Longitude of upwind reading location]                    |           |  |
| 14     | UPWIND DESCRIPTION                                        | String    |  |
|        | [Comments for upwind reading location]                    |           |  |

| 15 | DOWNWIND DETECTOR CONCENTRATION (ppm)                         | Decimal   |
|----|---------------------------------------------------------------|-----------|
| 16 | DOWNWIND TIMESTAMP                                            | Date/Time |
| 17 | DOWNWIND NORTHING [Latitude of downwind reading location]     | Decimal   |
| 18 | DOWNWIND EASTING [Longitude of downwind reading location]     | Decimal   |
| 19 | DOWNWIND DESCRIPTION [Comments for downwind reading location] | String    |
| 20 | PDOP [GPS position dilution of precision]                     | Decimal   |
| 21 | HDOP [GPS horizontal dilution of precision]                   | Decimal   |
| 22 | VDOP [GPS vertical dilution of precision]                     | Decimal   |
| 23 | SATELLITES [GPS number of satellites being used]              | Integer   |
| 24 | UTC [GPS date/time]                                           | Date/Time |
| 25 | OPERATOR NAME                                                 | String    |
| 26 | FILE SAVE TIME                                                | Date/Time |

### **Site Monitoring Files/Directory**

The site monitoring directory contains the traditional Monitor files along with any other file types (.csv, .kml, or .xml) the user has chosen to export.

**Important tip:** KML files contain walking path information similar to what is shown on the ProSEM maps screen. This file may be dragged onto an open Google Earth window to show the path.

The traditional Monitoring File contains both summary information and all measurements from a specific monitoring event. There are 4 sections in this file:

- 1. Monitor Summary
- 2. Integrated Reading
- 3. Instantaneous Reading
- 4. Position Tracking

The single MONITOR SUMMARY line contains summary information about the site and inspection. This line is followed by multiple INTEGRATED READING lines and multiple INSTANTANEOUS READING lines which give the details of individual readings captured. Each file may also contain multiple POSITION TRACKING lines which record the path taken during the inspection. The same file format is used for both integrated and non-integrated inspections. In the case of non-integrated inspections, unused summary columns will be blank, and there will be no INTEGRATED READING rows.

File Naming Convention:

MONITOR\_sitename\_GRID\_gridID\_year\_quarter\_event.CSV

Note: For POINT CHECK events, since there can be multiple point check files per period, the file name is suffixed with the current system time. For example, a point check performed on March 15, 2011 at 10:05am would be named...

MONITOR\_MySite\_GRID\_A1\_2011\_Q1\_PointCheck\_2011\_03\_15\_10\_05.csv

Row Type: MONITOR SUMMARY

|   | Description                                                             | Data Type |
|---|-------------------------------------------------------------------------|-----------|
| 1 | ROW DESCRIPTOR                                                          | String    |
|   | [always "MONITOR SUMMARY"]                                              |           |
| 2 | SITE NAME [Name of Site being monitored]                                | String    |
| 3 | INSTRUMENT ID [Identifier for SEM hardware used in monitoring]          | String    |
| 4 | FILE SAVE TIME                                                          | Date/Time |
| 5 | BACKGROUND DETECTOR CONCENTRATION (ppm) [imported from background file] | Decimal   |

| 6  | INTEGRATED DETECTOR CONCENTRATION (ppm)                               | Decimal |  |
|----|-----------------------------------------------------------------------|---------|--|
|    | [Avg of all integrated readings – Blank if non-<br>integrated]        |         |  |
| 7  | ELAPSED TIME (seconds)                                                | Integer |  |
|    | [Total seconds spent doing integrated scan – Blank if non-integrated] |         |  |
| 8  | INTEGRATED READING COUNT                                              | Integer |  |
|    | [Number of INTEGRATED READING rows that follow]                       |         |  |
| 9  | INSTANTANEOUS READING COUNT                                           | Integer |  |
|    | [Number of INSTANTANEOUS READING rows that follow]                    |         |  |
| 10 | OPERATOR NAME                                                         | String  |  |
|    | [Full Name of operator performing monitoring]                         |         |  |
| 11 | GRID ID                                                               | String  |  |
|    | [Grid # being monitored – Blank if non-integrated]                    |         |  |
| 12 | YEAR                                                                  | Integer |  |
| 13 | EVENT                                                                 | String  |  |
|    | [Init,1-10D,2-10D,30D,PC]                                             |         |  |
| 14 | PERIOD TYPE                                                           | String  |  |
|    | [Daily, Weekly, Monthly, Quarterly, or Annual]                        |         |  |
| 15 | PERIOD                                                                | Integer |  |
|    | [Number of period types]                                              |         |  |
| 16 | VERIFICATION FILE                                                     | String  |  |
|    | [Reference to name of verification file used]                         |         |  |
| 17 | BACKGROUND FILE                                                       | String  |  |
|    | [Reference to name of background file used]                           |         |  |

Row Type: INTEGRATED READING

| Column     Description     Data Type       1     ROW DESCRIPTOR [always "INTEGRATED READING"]     String       2     ID [Measurement number]     Integer       3     TIMESTAMP     Date/Time       4     MONITORED DETECTOR CONCENTRATION (ppm) [Actual value reported from SEM instrument]     Decimal       5     ADJUSTED DETECTOR CONCENTRATION (ppm) [= Monitored – Background, Never less than 0]     Decimal       6     BACKGROUND DETECTOR CONCENTRATION (ppm) [Avg or High Background from Background File]     Decimal       7     NORTHING [In Local Coordinate System]     Decimal       8     EASTING [In Local Coordinate System]     Decimal       9     LAT WGS84 [Latitude in WGS84 Decimal Degrees]     Decimal       10     LON WGS84 [Longitude in WGS84 Decimal Degrees]     Decimal       11     PDOP [GPS position dilution of precision]     Decimal       12     HDOP [GPS vertical dilution of precision]     Decimal       13     VDOP [GPS vertical dilution of precision]     Integer       14     SATELLITES [GPS number of satellites being used]     Integer       15     UTC [GPS date/time]     String       16     INTEGRATED INTERVAL READING TYPE [Averaged or Highest]     String                                                                                                    | tow Type. | INTEGRATED READING                            |            |  |
|----------------------------------------------------------------------------------------------------|-----------|-----------------------------------------------|------------|--|
| [always "INTEGRATED READING"]  Integer  [Measurement number]  TIMESTAMP  A MONITORED DETECTOR CONCENTRATION (ppm) [Actual value reported from SEM instrument]  ADJUSTED DETECTOR CONCENTRATION (ppm) [= Monitored – Background, Never less than 0]  BACKGROUND DETECTOR CONCENTRATION (ppm) [Avg or High Background from Background File]  NORTHING [In Local Coordinate System]  EASTING [In Local Coordinate System]  LAT WGS84 [Latitude in WGS84 Decimal Degrees]  LON WGS84 [Longitude in WGS84 Decimal Degrees]  LON WGS84 [Congitude in WGS84 Decimal Degrees]  Thoop [GPS position dilution of precision]  HDOP [GPS horizontal dilution of precision]  ANDOP [GPS vertical dilution of precision]  ANDOP [GPS vertical dilution of precision]  ANDOP [GPS number of satellites being used]  INTEGRATED INTERVAL READING TYPE [Averaged or Highest]                                                                                                    | Column    | Description                                   | Data Type  |  |
| ID [Measurement number]  TIMESTAMP  Date/Time  MONITORED DETECTOR CONCENTRATION (ppm) [Actual value reported from SEM instrument]  ADJUSTED DETECTOR CONCENTRATION (ppm) [= Monitored – Background, Never less than 0]  BACKGROUND DETECTOR CONCENTRATION (ppm) [Avg or High Background from Background File]  NORTHING [In Local Coordinate System]  EASTING [In Local Coordinate System]  LAT WGS84 [Latitude in WGS84 Decimal Degrees]  LON WGS84 [Longitude in WGS84 Decimal Degrees]  PDOP [GPS position dilution of precision]  HDOP [GPS horizontal dilution of precision]  AVDOP [GPS vertical dilution of precision]  ATTEM SATELLITES [GPS number of satellites being used]  INTEGRATED INTERVAL READING TYPE [Averaged or Highest]                                                                                                    | 1         | ROW DESCRIPTOR                                | String     |  |
| [Measurement number] 3 TIMESTAMP Date/Time 4 MONITORED DETECTOR CONCENTRATION (ppm) [Actual value reported from SEM instrument] 5 ADJUSTED DETECTOR CONCENTRATION (ppm) [= Monitored – Background, Never less than 0] 6 BACKGROUND DETECTOR CONCENTRATION (ppm) [Avg or High Background from Background File] 7 NORTHING [In Local Coordinate System] Decimal 8 EASTING [In Local Coordinate System] 9 LAT WGS84 [Latitude in WGS84 Decimal Degrees] 10 LON WGS84 [Longitude in WGS84 Decimal Degrees] 11 PDOP [GPS position dilution of precision] 12 HDOP [GPS horizontal dilution of precision] 13 VDOP [GPS vertical dilution of precision] 14 SATELLITES [GPS number of satellites being used] 15 UTC [GPS date/time] 16 INTEGRATED INTERVAL READING TYPE [Averaged or Highest]                                                                                                    |           | [always "INTEGRATED READING"]                 |            |  |
| TIMESTAMP  MONITORED DETECTOR CONCENTRATION (ppm) [Actual value reported from SEM instrument]  ADJUSTED DETECTOR CONCENTRATION (ppm) [= Monitored – Background, Never less than 0]  BACKGROUND DETECTOR CONCENTRATION (ppm) [Avg or High Background from Background File]  NORTHING [In Local Coordinate System]  EASTING [In Local Coordinate System]  LAT WGS84 [Latitude in WGS84 Decimal Degrees]  LON WGS84 [Longitude in WGS84 Decimal Degrees]  PDOP [GPS position dilution of precision]  HDOP [GPS position dilution of precision]  AVDOP [GPS vertical dilution of precision]  AVDOP [GPS unmber of satellites being used]  INTEGRATED INTERVAL READING TYPE [Averaged or Highest]  Section 1  Decimal  Decimal  Decimal  Decimal  Decimal  Decimal  Decimal  Decimal  Decimal  Decimal  Decimal  Decimal  Decimal  Decimal  Decimal  Decimal  Decimal  Decimal  Decimal  Decimal  Decimal  Decimal  Decimal  Decimal  Decimal  Decimal  Decimal  Decimal  Section  Decimal  Decimal  Decimal  Decimal  Decimal  Decimal  Decimal  Decimal  Section  Decimal  Decimal  Decimal  Decimal  Decimal  Decimal  Decimal  Decimal  Decimal  Section  Decimal  Decimal  Decimal  Decimal  Decimal  Section  Decimal  Decimal  Decimal  Decimal  Decimal  Decimal  Decimal  Decimal  Section  Decimal  Decimal  Decimal  Decimal  Decimal  Decimal  Decimal  Decimal  Section  Decimal  Decimal  Decima | 2         | ID                                            | Integer    |  |
| MONITORED DETECTOR CONCENTRATION (ppm)   [Actual value reported from SEM instrument]   Decimal                                                                                                    |           | [Measurement number]                          |            |  |
| [Actual value reported from SEM instrument]  ADJUSTED DETECTOR CONCENTRATION (ppm) [= Monitored – Background, Never less than 0]  BACKGROUND DETECTOR CONCENTRATION (ppm) [Avg or High Background from Background File]  NORTHING [In Local Coordinate System]  EASTING [In Local Coordinate System]  LAT WGS84 [Latitude in WGS84 Decimal Degrees]  LON WGS84 [Longitude in WGS84 Decimal Degrees]  PDOP [GPS position dilution of precision]  HDOP [GPS horizontal dilution of precision]  MOP [GPS vertical dilution of precision]  SATELLITES [GPS number of satellites being used]  INTEGRATED INTERVAL READING TYPE [Averaged or Highest]                                                                                                    | 3         | TIMESTAMP                                     | Date/Time  |  |
| ADJUSTED DETECTOR CONCENTRATION (ppm) [= Monitored – Background, Never less than 0]  BACKGROUND DETECTOR CONCENTRATION (ppm) [Avg or High Background from Background File]  NORTHING [In Local Coordinate System]  EASTING [In Local Coordinate System]  LAT WGS84 [Latitude in WGS84 Decimal Degrees]  LON WGS84 [Longitude in WGS84 Decimal Degrees]  PDOP [GPS position dilution of precision]  HDOP [GPS horizontal dilution of precision]  MOP [GPS vertical dilution of precision]  SATELLITES [GPS number of satellites being used]  INTEGRATED INTERVAL READING TYPE [Averaged or Highest]                                                                                                    | 4         | MONITORED DETECTOR CONCENTRATION (ppm)        | Decimal    |  |
| [= Monitored – Background, Never less than 0]  6 BACKGROUND DETECTOR CONCENTRATION (ppm) [Avg or High Background from Background File]  7 NORTHING [In Local Coordinate System]  8 EASTING [In Local Coordinate System]  9 LAT WGS84 [Latitude in WGS84 Decimal Degrees]  10 LON WGS84 [Longitude in WGS84 Decimal Degrees]  11 PDOP [GPS position dilution of precision]  12 HDOP [GPS horizontal dilution of precision]  13 VDOP [GPS vertical dilution of precision]  14 SATELLITES [GPS number of satellites being used]  15 UTC [GPS date/time]  16 INTEGRATED INTERVAL READING TYPE [Averaged or Highest]                                                                                                    |           | [Actual value reported from SEM instrument]   |            |  |
| BACKGROUND DETECTOR CONCENTRATION (ppm) [Avg or High Background from Background File]  NORTHING [In Local Coordinate System]  EASTING [In Local Coordinate System]  LAT WGS84 [Latitude in WGS84 Decimal Degrees]  LON WGS84 [Longitude in WGS84 Decimal Degrees]  PDOP [GPS position dilution of precision]  HDOP [GPS horizontal dilution of precision]  VOOP [GPS vertical dilution of precision]  SATELLITES [GPS number of satellites being used]  UTC [GPS date/time]  INTEGRATED INTERVAL READING TYPE [Averaged or Highest]                                                                                                    | 5         | ADJUSTED DETECTOR CONCENTRATION (ppm)         | Decimal    |  |
| (ppm)     [Avg or High Background from Background File]       7     NORTHING     Decimal       [In Local Coordinate System]     Decimal       8     EASTING     Decimal       [In Local Coordinate System]     Decimal       9     LAT WGS84     Decimal       [Latitude in WGS84 Decimal Degrees]     Decimal       10     LON WGS84     Decimal       [Longitude in WGS84 Decimal Degrees]     Decimal       11     PDOP     Decimal       [GPS position dilution of precision]     Decimal       12     HDOP     Decimal       [GPS horizontal dilution of precision]     Decimal       13     VDOP     Decimal       [GPS vertical dilution of precision]     Integer       14     SATELLITES     Integer       [GPS number of satellites being used]     Date/Time       15     UTC     Date/Time       [GPS date/time]     INTEGRATED INTERVAL READING TYPE     String                                                                                                    |           | [= Monitored – Background, Never less than 0] |            |  |
| [Avg or High Background from Background File]  NORTHING [In Local Coordinate System]  EASTING [In Local Coordinate System]  LAT WGS84 [Latitude in WGS84 Decimal Degrees]  LON WGS84 [Longitude in WGS84 Decimal Degrees]  PDOP [GPS position dilution of precision]  HDOP [GPS horizontal dilution of precision]  VDOP [GPS vertical dilution of precision]  SATELLITES [GPS number of satellites being used]  INTEGRATED INTERVAL READING TYPE [Averaged or Highest]  Decimal  Decimal  Integer  String                                                                                                    | 6         |                                               | Decimal    |  |
| 7 NORTHING [In Local Coordinate System]  8 EASTING [In Local Coordinate System]  9 LAT WGS84 [Latitude in WGS84 Decimal Degrees]  10 LON WGS84 [Longitude in WGS84 Decimal Degrees]  11 PDOP [GPS position dilution of precision]  12 HDOP [GPS horizontal dilution of precision]  13 VDOP [GPS vertical dilution of precision]  14 SATELLITES [GPS number of satellites being used]  15 UTC [GPS date/time]  16 INTEGRATED INTERVAL READING TYPE [Averaged or Highest]  Decimal  Decimal  Integer  String                                                                                                    |           |                                               |            |  |
| [In Local Coordinate System]  B EASTING [In Local Coordinate System]  P LAT WGS84 [Latitude in WGS84 Decimal Degrees]  LON WGS84 [Longitude in WGS84 Decimal Degrees]  PDOP [GPS position dilution of precision]  HDOP [GPS horizontal dilution of precision]  VDOP [GPS vertical dilution of precision]  ATELLITES [GPS number of satellites being used]  LOTC [GPS date/time]  INTEGRATED INTERVAL READING TYPE [Averaged or Highest]  Sectional  Decimal  Integer  Date/Time                                                                                                    | 7         |                                               | Desimal    |  |
| 8 EASTING [In Local Coordinate System] 9 LAT WGS84 [Latitude in WGS84 Decimal Degrees] 10 LON WGS84 [Longitude in WGS84 Decimal Degrees] 11 PDOP [GPS position dilution of precision] 12 HDOP [GPS horizontal dilution of precision] 13 VDOP [GPS vertical dilution of precision] 14 SATELLITES [GPS number of satellites being used] 15 UTC [GPS date/time] 16 INTEGRATED INTERVAL READING TYPE [Averaged or Highest]  Decimal  Decimal  Decimal  Decimal  Decimal  Decimal  Decimal  Set integer  Date/Time                                                                                                    | <b>'</b>  |                                               | Decimai    |  |
| [In Local Coordinate System]  9    LAT WGS84                                                                                                    |           | , .                                           |            |  |
| 9 LAT WGS84 [Latitude in WGS84 Decimal Degrees]  10 LON WGS84 [Longitude in WGS84 Decimal Degrees]  11 PDOP [GPS position dilution of precision]  12 HDOP [GPS horizontal dilution of precision]  13 VDOP [GPS vertical dilution of precision]  14 SATELLITES [GPS number of satellites being used]  15 UTC [GPS date/time]  16 INTEGRATED INTERVAL READING TYPE [Averaged or Highest]  Sectional  Decimal  Decimal  Decimal  Decimal  Decimal  Decimal  Decimal  String                                                                                                    | 8         |                                               | Decimal    |  |
| [Latitude in WGS84 Decimal Degrees]  10 LON WGS84 [Longitude in WGS84 Decimal Degrees]  11 PDOP [GPS position dilution of precision]  12 HDOP [GPS horizontal dilution of precision]  13 VDOP [GPS vertical dilution of precision]  14 SATELLITES [GPS number of satellites being used]  15 UTC [GPS date/time]  16 INTEGRATED INTERVAL READING TYPE [Averaged or Highest]  Section Decimal  Decimal  Decimal  Decimal  Decimal  Decimal  String                                                                                                    |           | [In Local Coordinate System]                  |            |  |
| 10 LON WGS84 [Longitude in WGS84 Decimal Degrees]  11 PDOP [GPS position dilution of precision]  12 HDOP [GPS horizontal dilution of precision]  13 VDOP [GPS vertical dilution of precision]  14 SATELLITES [GPS number of satellites being used]  15 UTC [GPS date/time]  16 INTEGRATED INTERVAL READING TYPE [Averaged or Highest]                                                                                                    | 9         | LAT WGS84                                     | Decimal    |  |
| [Longitude in WGS84 Decimal Degrees]  11  PDOP [GPS position dilution of precision]  12  HDOP [GPS horizontal dilution of precision]  13  VDOP [GPS vertical dilution of precision]  14  SATELLITES [GPS number of satellites being used]  15  UTC [GPS date/time]  16  INTEGRATED INTERVAL READING TYPE [Averaged or Highest]  Section Decimal  Decimal  Decimal  Decimal  Decimal  Decimal  Decimal  Section  Decimal  Section  Decimal  Decimal  Decimal  Section  Decimal  Section  Decimal  Section  Decimal  Section  Decimal  Decimal  Section  Decimal  Section  Decimal  Section  Decimal  Decimal  Section  Decimal  Section  Decimal  Decimal  Decimal  Decimal  Decimal  Decimal  Decimal  Decimal  Section  Decimal  Section  Decimal  Decimal  Decimal  Decimal  Decimal  Decimal  Section  Decimal  Section  Decimal  Section  Decimal  Section  Decimal  Decimal  |           | [Latitude in WGS84 Decimal Degrees]           |            |  |
| 11 PDOP [GPS position dilution of precision]  12 HDOP [GPS horizontal dilution of precision]  13 VDOP [GPS vertical dilution of precision]  14 SATELLITES [GPS number of satellites being used]  15 UTC [GPS date/time]  16 INTEGRATED INTERVAL READING TYPE [Averaged or Highest]  Decimal  Decimal  Decimal  Decimal  Decimal  Decimal  Decimal  Decimal  Decimal  Decimal  Decimal  Decimal  Decimal  String                                                                                                    | 10        | LON WGS84                                     | Decimal    |  |
| [GPS position dilution of precision]  12 HDOP [GPS horizontal dilution of precision]  13 VDOP [GPS vertical dilution of precision]  14 SATELLITES [GPS number of satellites being used]  15 UTC [GPS date/time]  16 INTEGRATED INTERVAL READING TYPE [Averaged or Highest]  Section Decimal  Decimal  Decimal  Decimal  Decimal  Decimal  Decimal  Decimal  Decimal  Decimal  Decimal  Decimal  Decimal  Decimal  String                                                                                                    |           | [Longitude in WGS84 Decimal Degrees]          |            |  |
| 12 HDOP [GPS horizontal dilution of precision]  13 VDOP [GPS vertical dilution of precision]  14 SATELLITES [GPS number of satellites being used]  15 UTC [GPS date/time]  16 INTEGRATED INTERVAL READING TYPE [Averaged or Highest]  Decimal  Decimal  Decimal  Decimal  Decimal  Decimal  String                                                                                                    | 11        | PDOP                                          | Decimal    |  |
| [GPS horizontal dilution of precision]  13 VDOP [GPS vertical dilution of precision]  14 SATELLITES [GPS number of satellites being used]  15 UTC [GPS date/time]  16 INTEGRATED INTERVAL READING TYPE [Averaged or Highest]  Section 1  Decimal  Integer  Date/Time  String                                                                                                    |           | [GPS position dilution of precision]          |            |  |
| 13 VDOP [GPS vertical dilution of precision]  14 SATELLITES [GPS number of satellites being used]  15 UTC [GPS date/time]  16 INTEGRATED INTERVAL READING TYPE [Averaged or Highest]  Section Decimal  Decimal  Decimal  Date/Time  String                                                                                                    | 12        | HDOP                                          | Decimal    |  |
| [GPS vertical dilution of precision]  14 SATELLITES [GPS number of satellites being used]  15 UTC [GPS date/time]  16 INTEGRATED INTERVAL READING TYPE [Averaged or Highest]  SATELLITES Integer  Date/Time  String                                                                                                    |           | [GPS horizontal dilution of precision]        |            |  |
| [GPS vertical dilution of precision]  14 SATELLITES [GPS number of satellites being used]  15 UTC [GPS date/time]  16 INTEGRATED INTERVAL READING TYPE [Averaged or Highest]  SATELLITES Integer  Date/Time  String                                                                                                    | 13        | VDOP                                          | Decimal    |  |
| 14 SATELLITES [GPS number of satellites being used]  15 UTC [GPS date/time]  16 INTEGRATED INTERVAL READING TYPE [Averaged or Highest]  SATELLITES Integer  Date/Time  String                                                                                                    | '         |                                               | Booman     |  |
| [GPS number of satellites being used]  15 UTC [GPS date/time]  16 INTEGRATED INTERVAL READING TYPE [Averaged or Highest]  String                                                                                                    | 14        |                                               | Integer    |  |
| 15 UTC [GPS date/time]  16 INTEGRATED INTERVAL READING TYPE [Averaged or Highest]  String                                                                                                    | '-        |                                               | integer    |  |
| [GPS date/time]  16 INTEGRATED INTERVAL READING TYPE String [Averaged or Highest]                                                                                                    | 45        |                                               | Data/Times |  |
| 16 INTEGRATED INTERVAL READING TYPE [Averaged or Highest] String                                                                                                    | 15        |                                               | Date/Time  |  |
| [Averaged or Highest]                                                                                                    | 4.6       |                                               | 0          |  |
|                                                                                                    | 16        |                                               | String     |  |
| 17 COMMENTS String                                                                                                    |           | [Averaged or Hignest]                         |            |  |
|                                                                                                    | 17        | COMMENTS                                      | String     |  |
|                                                                                                    |           |                                               |            |  |

Row Type: INSTANTANEOUS READING

|        | Description                                   | Data Type |  |
|--------|-----------------------------------------------|-----------|--|
| Column | Description                                   | Data Type |  |
| 1      | ROW DESCRIPTOR                                | String    |  |
|        | [always "INSTANTANEOUS READING"]              |           |  |
| 2      | ID                                            | Integer   |  |
|        | [Measurement number]                          |           |  |
| 3      | TIMESTAMP                                     | Date/Time |  |
| 4      | MONITORED DETECTOR CONCENTRATION (ppm)        | Decimal   |  |
|        | [Actual value reported from SEM instrument]   |           |  |
| 5      | ADJUSTED DETECTOR CONCENTRATION (ppm)         | Decimal   |  |
|        | [= Monitored – Background, Never less than 0] |           |  |
| 6      | BACKGROUND DETECTOR CONCENTRATION             | Decimal   |  |
|        | (ppm)                                         |           |  |
| _      | [Avg or High Background from Background File] | 0.1       |  |
| 7      | COVER INTEGRITY                               | String    |  |
| 8      | REPAIRS                                       | String    |  |
| 9      | COMMENTS                                      | String    |  |
| 10     | NORTHING                                      | Decimal   |  |
|        | [In Local Coordinate System]                  |           |  |
| 11     | EASTING                                       | Decimal   |  |
|        | [In Local Coordinate System]                  |           |  |
| 12     | LAT WGS84                                     | Decimal   |  |
|        | [Latitude in WGS84 Decimal Degrees]           |           |  |
| 13     | LON WGS84                                     | Decimal   |  |
| 13     | [Longitude in WGS84 Decimal Degrees]          |           |  |
| 14     | PDOP                                          | Dogimal   |  |
| 14     | [GPS position dilution of precision]          | Decimal   |  |
| 4.5    | <u> </u>                                      |           |  |
| 15     | HDOP                                          | Decimal   |  |
|        | [GPS horizontal dilution of precision]        |           |  |
| 16     | VDOP                                          | Decimal   |  |
|        | [GPS vertical dilution of precision]          |           |  |
| 17     | SATELLITES                                    | Integer   |  |
|        | [GPS number of satellites being used]         |           |  |
| 18     | UTC                                           | Date/Time |  |
|        | [GPS date/time]                               |           |  |
|        | <u> </u>                                      |           |  |

Row Type: POSITION TRACKING

|    | Description Description                                                                                 | Data Type |
|----|----------------------------------------------------------------------------------------------------|-----------|
| 1  | ROW DESCRIPTOR [always "POSITION TRACKING"]                                                             | String    |
| 2  | TIMESTAMP                                                                                               | Date/Time |
| 3  | NORTHING [In Local Coordinate System]                                                                   | Decimal   |
| 4  | EASTING [In Local Coordinate System]                                                                    | Decimal   |
| 5  | LAT WGS84 [Latitude in WGS84 Decimal Degrees]                                                           | Decimal   |
| 6  | LON WGS84 [Longitude in WGS84 Decimal Degrees]                                                          | Decimal   |
| 7  | POINT TYPE  *Either "Start Point", "Stop Point", or blank, indicating a continuation of a line segment] | String    |
| 8  | PDOP [GPS position dilution of precision]                                                               | Decimal   |
| 9  | HDOP [GPS horizontal dilution of precision]                                                             | Decimal   |
| 10 | VDOP [GPS vertical dilution of precision]                                                               | Decimal   |
| 11 | SATELLITES [GPS number of satellites being used]                                                        | Integer   |
| 12 | UTC [GPS date/time]                                                                                     | Date/Time |

#### **Site Database Files Directory**

The Site Database Files were created to augment the existing monitoring files to make them more database upload friendly. There are three types of database files:

- 1. Integrated
- 2. Instantaneous
- 3. Position

Whereas the monitor type files (explained earlier) are only stored when a user ends a monitoring event, the database files are updated (appended) for every single measurement. Therefore, if a user takes data during a monitoring event and later chooses to overwrite the earlier monitoring event, the data will still exist in the database files.

### File Naming Conventions:

```
sitename_Integrated_month-day-year.CSV sitename_Instantaneous_month-day-year.CSV sitename_Position_month-day-year.CSV
```

New files are created whenever the date (day) changes or whenever a new site is being monitored. These files have the same columns as the monitoring files with the addition of 4 new (string type) columns:

- 1. Site Name
- 2. Grid ID
- 3. Operator Name
- 4. Instrument ID

The new columns are shown highlighted in green in the table below.

| <b>Database Integrated File</b> | <b>Database Instantaneous File</b> | <b>Database Position File</b> |
|---------------------------------|------------------------------------|-------------------------------|
| Columns                         | Columns                            | <u>Columns</u>                |
| MONITOR TYPE                    | MONITOR TYPE                       | MONITOR TYPE                  |
| ID                              | ID                                 | SITE NAME                     |
| SITE NAME                       | SITE NAME                          | GRID ID                       |
| GRID ID                         | GRID ID                            | TIMESTAMP                     |
| TIMESTAMP                       | TIMESTAMP                          | NORTHING                      |
| MONITORED DETECTOR              | MONITORED DETECTOR                 | EASTING                       |
| CONCENTRATION (ppmv)            | CONCENTRATION (ppmv)               |                               |
| ADJUSTED DETECTOR               | ADJUSTED DETECTOR                  | LAT WGS84                     |
| CONCENTRATION (ppmv)            | CONCENTRATION (ppmv)               |                               |
| BACKGROUND DETECTOR             | BACKGROUND DETECTOR                | LON WGS84                     |
| CONCENTRATION (ppmv)            | CONCENTRATION (ppmv)               |                               |
| NORTHING                        | COVER INTEGRITY                    | Point Type                    |
| EASTING                         | REPAIRS                            | PDOP                          |
| LAT WGS84                       | COMMENTS                           | HDOP                          |
| LON WGS84                       | NORTHING                           | VDOP                          |
| PDOP                            | EASTING                            | SATELLITES                    |
| HDOP                            | LAT WGS84                          | UTC                           |

| VDOP                | LON WGS84     | OPERATOR NAME |
|---------------------|---------------|---------------|
| SATELLITES          | PDOP          | INSTRUMENT ID |
| UTC                 | HDOP          |               |
| INTEGRATED INTERVAL | VDOP          |               |
| READING TYPE        |               |               |
| COMMENTS            | SATELLITES    |               |
| OPERATOR NAME       | UTC           |               |
| INSTRUMENT ID       | OPERATOR NAME |               |
|                     | INSTRUMENT ID |               |

### **Copying Files to Desktop PC**

The preferred method to copy files from a handheld device to a desktop PC is by using a USB flash drive.

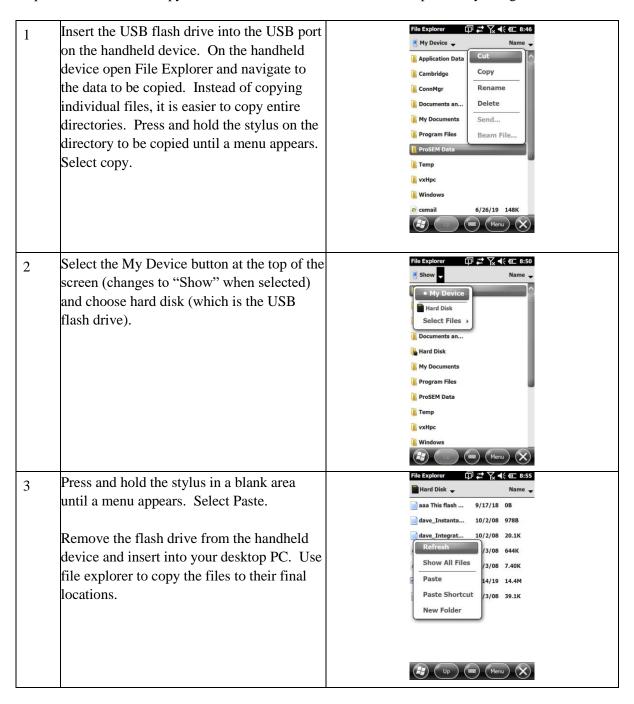

(((6

1

Save

## Appendix A - How to Add Map Files

Map files traditionally consist of a walking path or grid overlaid on an aerial image of the site. The Trimble Map Production Utility is used to create the maps from Google Earth aerial images and customer CAD files (for walking paths and grids). Elkins Earthworks provides the map creation service for a nominal fee.

### 1. Add Your Site Information to ProSEM

Follow the steps below if your site has not already been set up in the ProSEM software.

a. Open the ProSEM application, log in, and go to Settings>Sites>Add Site. Check "Use Integrated Monitoring" and then tap the "Name" box. Type in your site name.

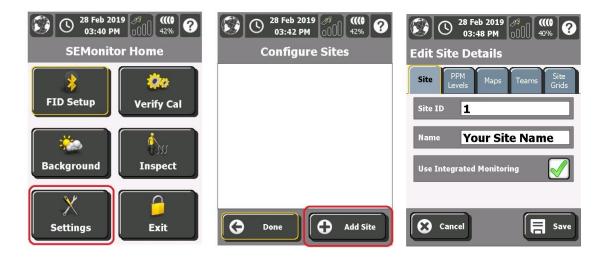

b. Navigate to the "Site Grids" tab to create the number of desired grids. If you don't use grids, create only a single grid by entering a grid name of your choice.

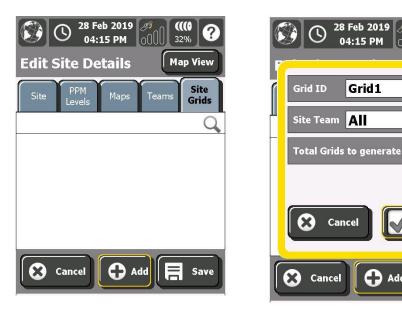

c. Save the site information by pressing the "Save" button.

### 2. Transfer Files to the Handheld PC

- a. On your computer, find the zipped map file that you received from Elkins Earthworks.
- b. Unzip the file. On Windows 10, unzip it by right-clicking on the file and then clicking "Extract All..."
- c. Using a flash drive or Windows Mobile Device Center, copy the contents of the unzipped folder to the \\ProSEM\Site Data\SiteName\Maps folder. This folder should have been automatically created when the site was added in step 1 above.

### 3. Set Up the Maps

a. First, add the walking path to the map. In ProSEM go to: Maps tab>Add. The map files from the zipped file should show up with extensions ".GRP". Choose the walking path and click "OK". Now click in the "Layer Description" box and call it "Path".

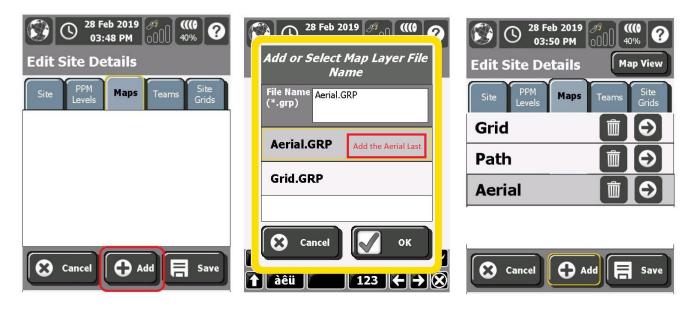

- b. To add the grid, do the same thing. Go to: Add>File Name>Tap the grid image ("Grid.GRP"). Call it "Grid".
- c. Last, add the Aerial the same way. It's important to add the aerial **after** the grid and walking path otherwise the Aerial will cover up the grid and path. Add>File Name>Tap the aerial image ("Aerial.GRP"). Call it "Aerial".

### 4. Check the Maps

To preview the map, tap Map View, and click the Map Overlays button (I-90 sign), and check all the maps. Everything should show up.

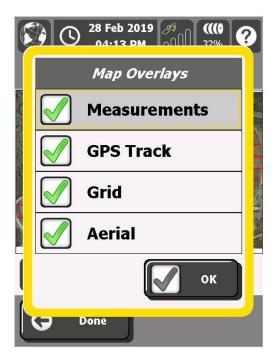

# Appendix B - Recheck Flow Chart

The flow chart below shows how the ProSEM software handles monitoring event exceedances.

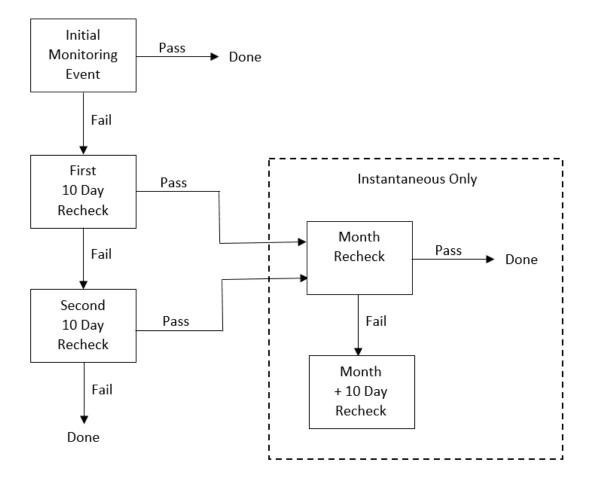